# **RANCANG BANGUN SISTEM INFORMASI PENDONORAN DARAH DI UNIT DONOR DARAH PUSAT PALANG MERAH INDONESIA**

Skripsi Sarjana ini diajukan sebagai salah satu syarat kelulusan pada Program Strata satu (S1) untuk Program Studi Sistem Informasi Fakultas Teknik Universitas Darma Persada

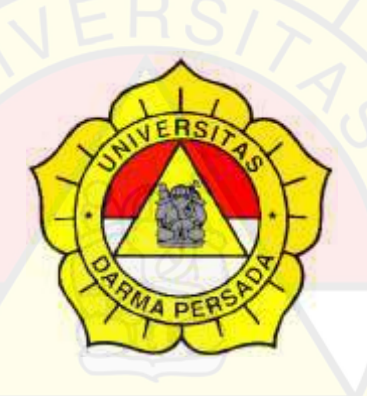

Oleh

Muhammad Dika Haryadi

NIM : 2020240021

**Program Studi Sistem Informasi Fakultas Teknik Universitas Darma Persada Jakarta 2023**

## LEMBAR PERSETUJUAN SKRIPSI

Skripsi yang berjudul:

## RANCANG BANGUN SISTEM INFORMASI PENDONORAN DARAH DI UNIT DONOR DARAH PUSAT PALANG MERAH INDONESIA

Telah disetujui dan disahkan serta diizinkan untuk dipresentasikan pada Sidang Tugas Akhir Program Strata Satu (S1) untuk Program Studi Sistem Informasi pada Semester Genap Tahun Ajaran 2022/2023.

PEMBIMBING LAPANGAN

Rahmat Januardi, A.md

**PEMBIMBING SKRIPSI** 

Eka Yuni Astuty, S.Kom., MMSI

NIDN: 0301067502

**KETUA PROGRAM STUDI** 

**ISTEM INFORMASI** ERH VIIII Arraty, S.Kom., MMSI

NIDN: 0301067502

## LEMBAR PERNYATAAN KEASLIAN SKRIPSI

Skripsi Sarjana yang berjudul:

## RANCANG BANGUN SISTEM INFORMASI PENDONORAN DARAH DI UNIT DONOR DARAH PUSAT PALANG **MERAH INDONESIA**

Merupakan karya ilmiah yang saya susun dibawah bimbingan Eka Yuni Astuty, S.Kom., M.M.S.I, tidak merupakan jiplakan Skripsi Sarjana atau karya orang lain, sebagian atau seluruhnya dan isinya menjadi tanggung jawab saya sendiri. Pernyataan ini saya buat dengan sesungguhnya.

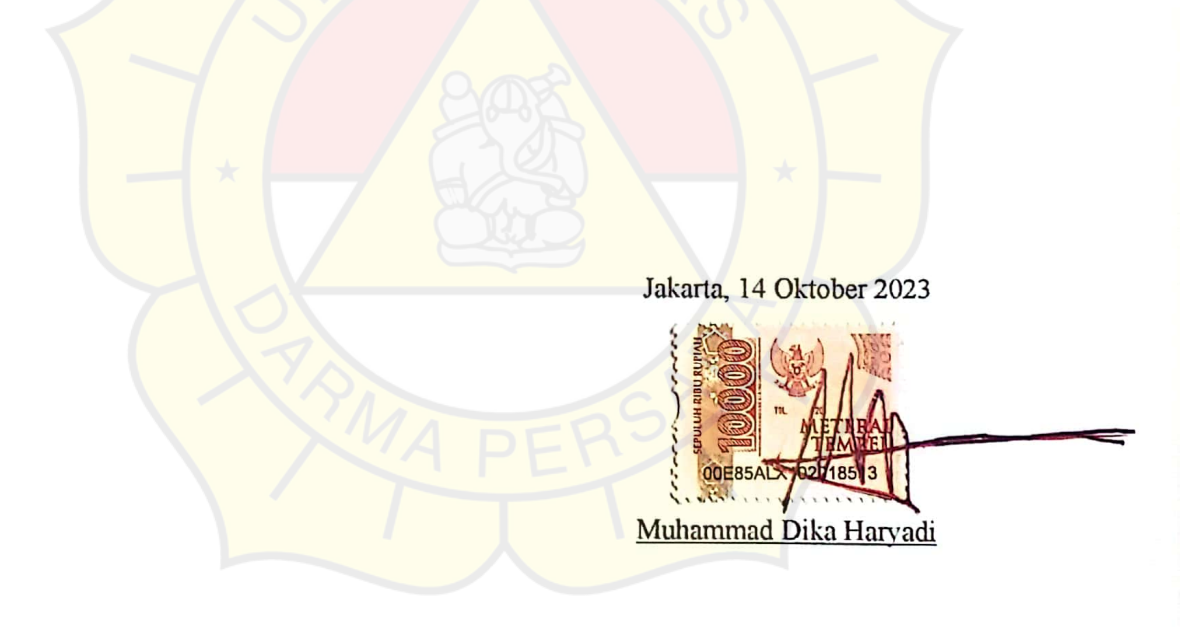

iii

## LEMBAR PENGESAHAN SKRIPSI

Skripsi ini diajukan oleh :

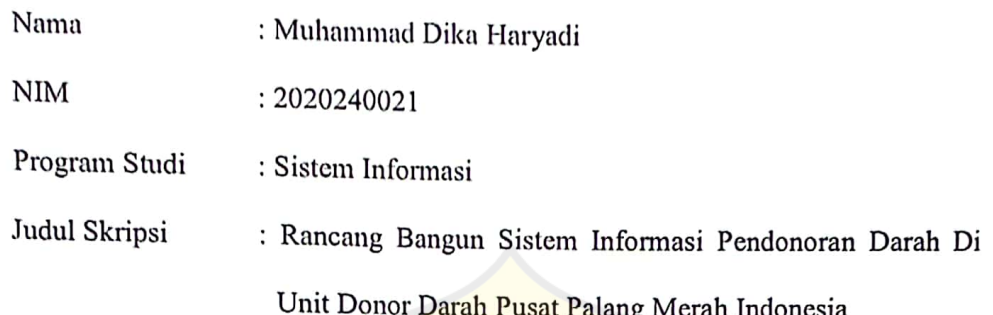

Telah berhasil dipertahankan dihadapan Dewan Penguji dan diterima sebagai bagian persyaratan yang diperlukan untuk memperoleh Strata satu (S1) pada Program Studi Sistem Informasi, Fakultas Teknik, Universitas Darma Persada.

#### **DEWAN PENGUJI**

Pembimbing: Eka Yuni Astuty, S.Kom., M.M.SI.

- Penguji I : Nur Syamsiyah S.T., M.T.I
- Penguji II : Mira F Sesunan, S.Kom., M.Cs
- Penguji III : Yahya, S.T,M.Kom.
- Ditetapkan di: Jakarta

Tanggal: 07 Februari 2024

 $\ldots$ 

#### LEMBAR PERNYATAAN PERSETUJUAN PUBLIKASI

## KARYA ILMIAH UNTUK KEPENTINGAN AKADEMIS

Sebagai sivitas akademik Universitas Darma Persada, saya yang bertandatangan di bawah ini:

Nama : Muhammad Dika Haryadi **NIM**  $: 2020240021$ Program Studi : Sistem Informasi Fakultas : Teknik Jenis Karya : Skripsi

Demi pengembangan ilmu pengetahuan, menyetujui untuk memberikan kepada Universitas Darma Persada Hak Bebas Royalti Nonekslusif (Non-exclusive Royalti-Free Right) atas karya ilmiah saya yang berjudul:

## RANCANG BANGUN SISTEM INFORMASI PENDONORAN DARAH DI UNIT DONOR DARAH PUSAT PALANG MERAH INDONESIA

beserta perangkat yang ada (jika diperlukan). Dengan Hak Bebas Royalti Noneksklusif ini Universitas Darma Persada berhak menyimpan, mengalihmedia/formatkan, mengelola dalam bentuk pangkalan data (database), merawat, dan mempublikasikan tugas akhir saya tanpa meminta izin dari saya selama tetap mencantumkan nama saya sebagai penulis/pencipta dan sebagai pemilik Hak Cipta.

Demikian penyataan ini sata buat dengan sebenarnya.

Dibuat di : Jakarta Pada tanggal: 14 Oktober 2023

Yang nyenyatakan

(Muhammad Dika Haryadi)

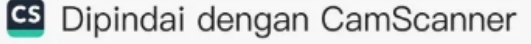

#### **KATA PENGANTAR**

Puji syukur Alhamdullillah, penulis panjatkan kehadirat Allah, Shalallahu Alaihi Wassalaam., yang telah melimpahkan rahmat serta karunia-Nya, sehingga pada akhirnya penulis dapat menyelesaikan tugas ini dengan baik. Skripsi ini penulis sajikan dalam bentuk buku yang sederhana. Adapun judul Skripsi yang penulis ambil adalah sebagai berikut :

#### **RANCANG BANGUN SISTEM INFORMASI PENDONORAN DARAH DI**

#### **UNIT DONOR DARAH PUSAT PMI**

Tujuan penulisan Skripsi ini dibuat salah satu syarat kelulusan pada Program Strata satu (S1) untuk Program Studi Sistem Informasi Fakultas Teknik Universitas Darma Persada.

Sebagai bahan penulisan diambil berdasarkan hasil penelitian, wawancara, observasi dan beberapa sumber literatur yang mendukung penulisan Skripsi ini. Penulis menyadari bahwa tanpa bimbingan dan dorongan dari semua pihak, maka penulisan Skripsi ini tidak akan lancar. Oleh karena itu pada kesempatan ini, izinkanlah penulis menyampaikan ucapan terima kasih kepada:

- 1. Bapak Dr. Ade Supriatna, ST.,MT., selaku Dekan Fakultas Teknik Universitas Darma Persada.
- 2. Eka Yuni Astuty, S.Kom., MMSI. selaku Ketua Jurusan Sistem Informasi Fakultas Teknik Universitas Darma Persada.
- 3. Eka Yuni Astuty, S.Kom., MMSI. selaku Dosen Pembimbing Skripsi.
- 4. Dosen di lingkungan Fakultas Teknik, Jurusan Sistem Informasi Universitas Darma Persada
- 5. Rahmat Januardi, A.M.d, selaku pembimbing lapangan.
- 4. Orang tua tercinta yang tidak pernah lelah memberikan dukungan moral, materil maupun spiritual.
- 5. Rahmat Januardi, A.M.d, selaku pembimbing lapangan.
- 6. Rekan-rekan Mahasiswa Sistem Informasi Universitas Darma Persada Angkatan 2020 yang telah memberikan semangat dalam mengerjakan Skripsi.
- 7. Bramastyo Kusumo, S.Kom., selaku yang telah memberikan ilmu Laravel dan Flutter kepada penulis, sehingga penulis dapat menyelesaikan Skripsi dengan baik.

Serta semua pihak yang terlalu banyak untuk disebut satu persatu sehingga terwujudnya penulisan ini. Penulis menyadari bahwa penulisan Skripsi ini masih jauh sekali dari sempurna, untuk itu penulis mohon kritik dan saran yang bersifat membangun demi kesempurnaan penulisan dimasa yang akan datang.

Akhir kata semoga Skripsi ini dapat berguna bagi penulis khususnya dan bagi para pembaca yang berminat pada umumnya.

Jakarta, 14 Oktober 2023

Muhammad Dika Harvadi

Penulis

vii

#### **ABSTRAK**

Pendonoran darah adalah tindakan sukarela dimana seseorang memberikan sebagian darahnya untuk membantu orang lain yang membutuhkan. darah yang disumbangkan dapat digunakan dalam berbagai prosedur medis, seperti transfusi darah, operasi, atau pengobatan pasien dengan kekurangan darah. selain membantu menyelamatkan nyawa dan mendukung sistem kesehatan, pendonoran darah juga memberikan manfaat kesehatan bagi pendonor itu sendiri. pendonoran darah membantu tubuh dalam memperbaiki persediaan sel darah, yang penting untuk menjaga keseimbangan darah dan kesehatan secara keseluruhan. selain itu, ketika seseorang mendonorkan darah, pengguna juga memiliki kesempatan untuk menjalani pemeriksaan kesehatan gratis. pemeriksaan ini dapat membantu mendeteksi kondisi kesehatan yang mungkin tidak terdeteksi sebelumnya, seperti penyakit menular, anemia, atau masalah kesehatan lainnya. namun, jumlah pendonor darah yang ada masih belum mencukupo kebutuhan masyarakat. Salah satu upaya untuk meningkatkan jumlah pendonor darah dengan memanfaatkan teknologi informasi. tujuan penelitian ini yaitu untuk merancang sebuah aplikasi *android* yang menyediakan informasi terkait donor darah, stok darah, pencarian darah di berbagai Unit Transfusi Darah (UTD) di Indonesia, jadwal pendonoran darah, pendaftaran pendonoran darah, berita kesehatan dalam dan luar negeri, serta donasi kemanusiaan dalam satu aplikasi yang disebut Ayodonor. pembuatan sistem menggunakan model *prototype*, dimana kerja sistem dilakukan sesuai dengan kebutuhan pengguna atau desain belum jelas pada awalnya. dengan membuat *prototype*, pengembang dapat menguji ide, mengumpulkan masukan, dan memastikan bahwa produk akhir memenuhi harapan pengguna. dengan ini akan memudahkan Unit Donor Darah Pusat PMI dalam melakukan upaya meningkatkan pendonor darah untuk memenuhi kebutuhan stok darah. hasil penelitian ini yaitu terbuatnya aplikasi berbasis *android* yang dapat membantu meningkatkan antusias pendonor untuk melakukan pendonoran darah.

Kata kunci : Pendonoran darah, *android*, model *Prototype.*

## **DAFTAR ISI**

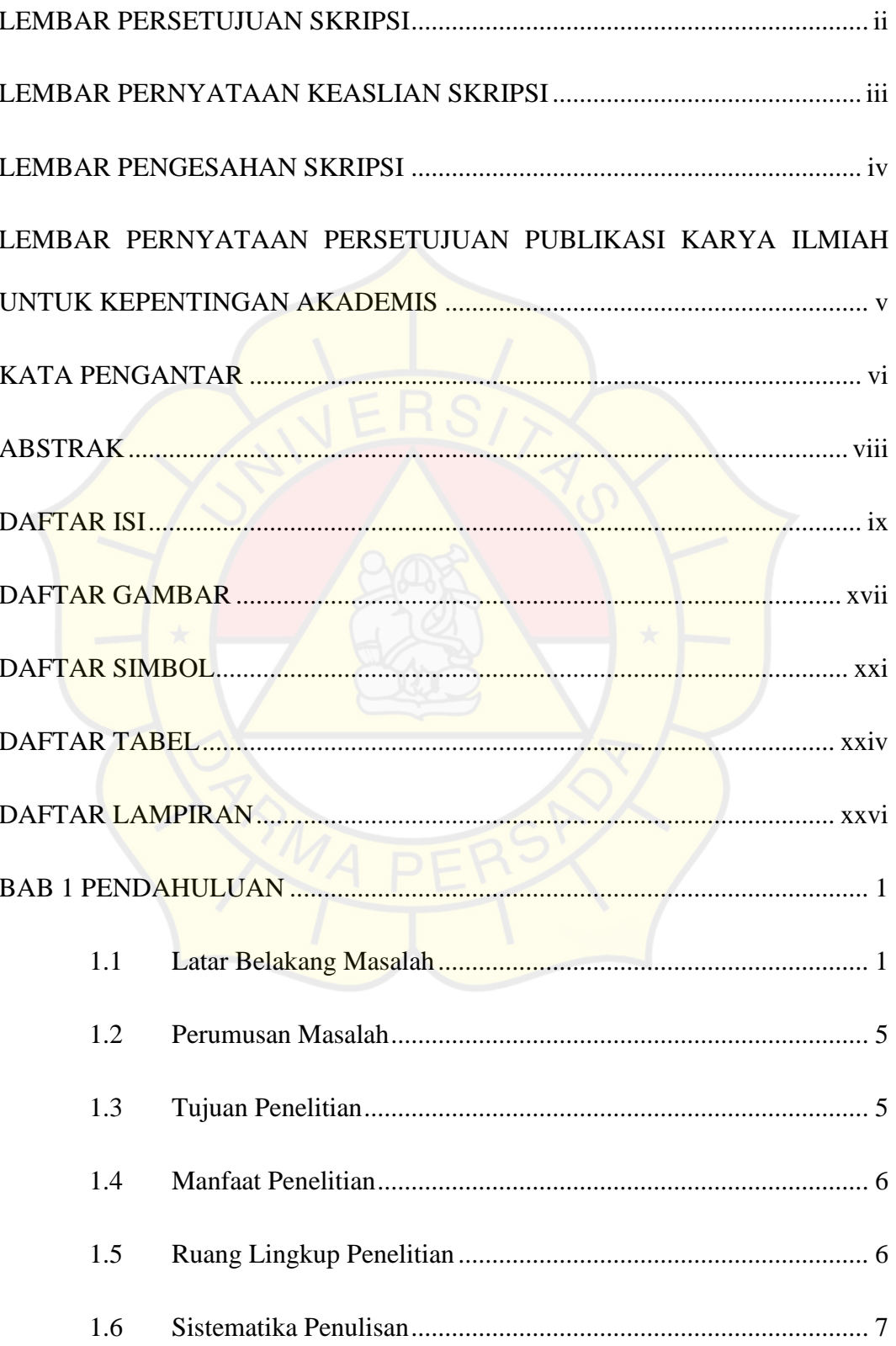

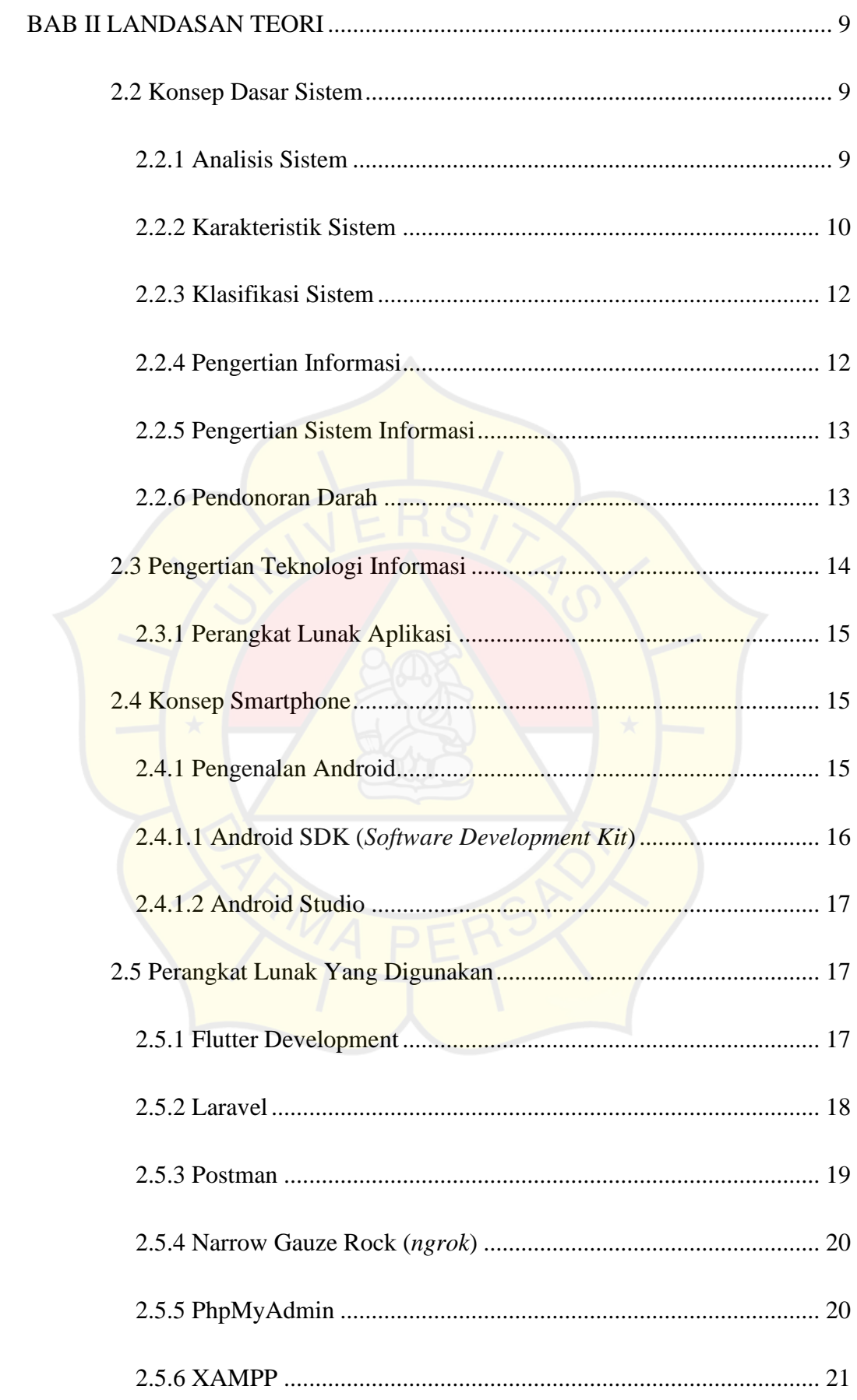

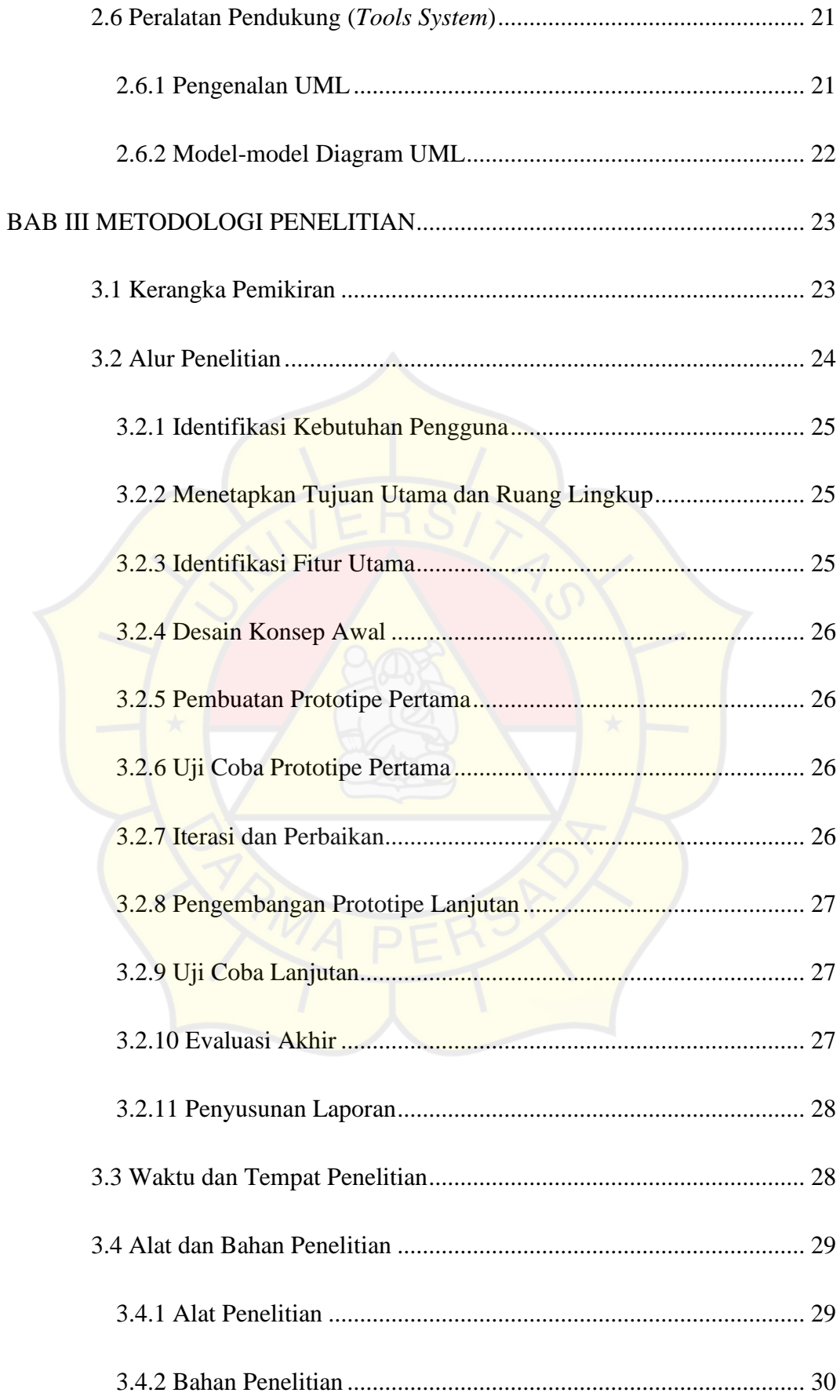

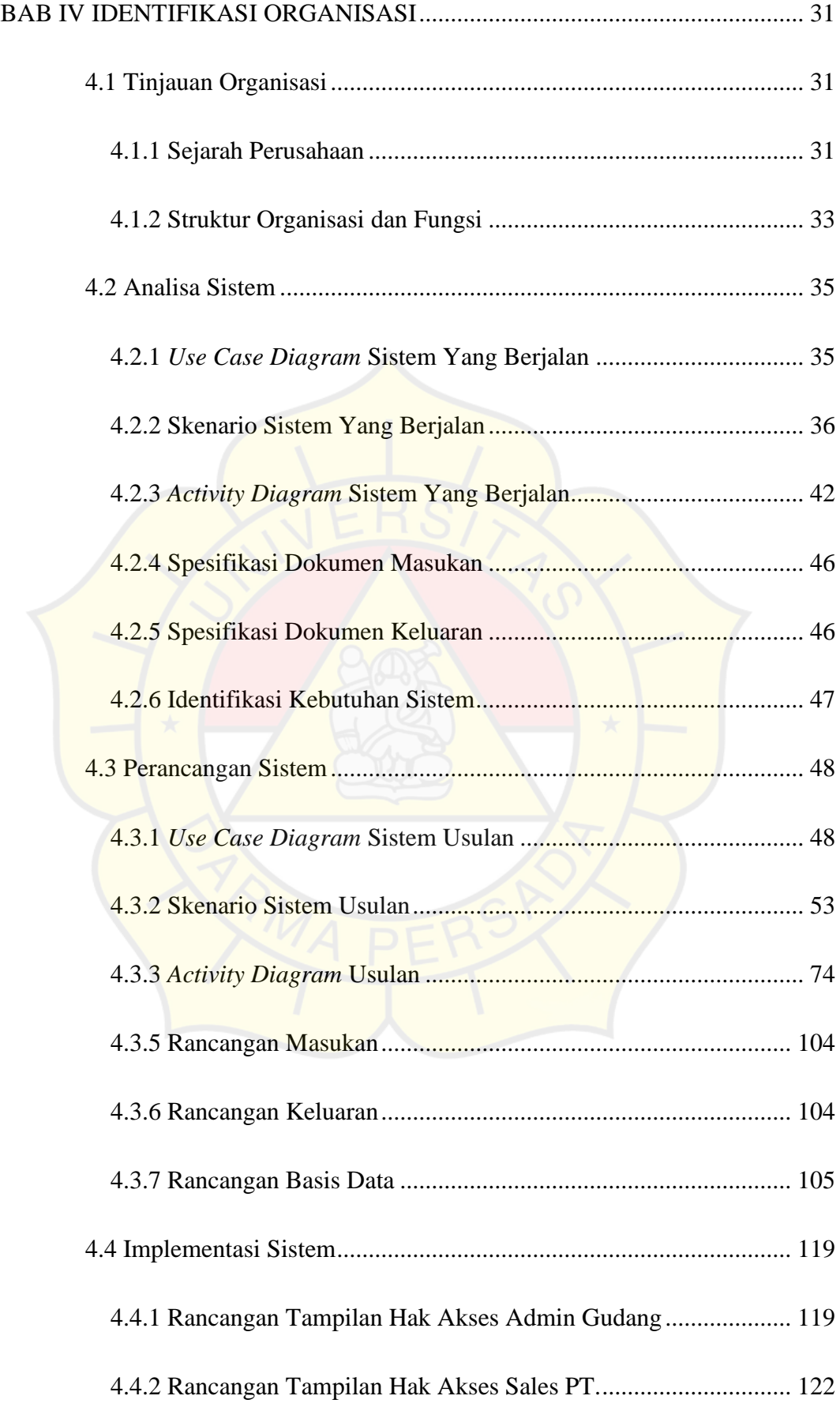

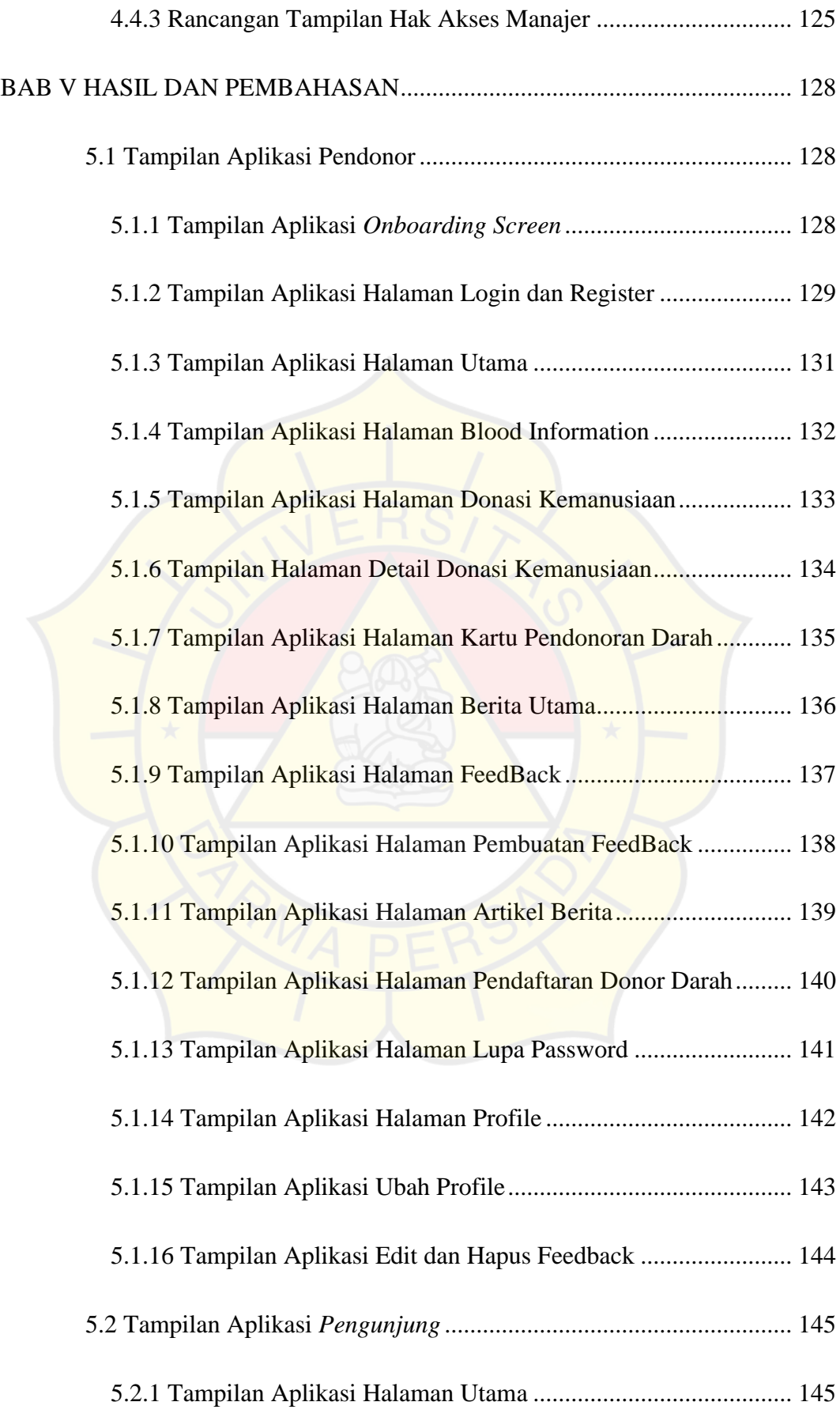

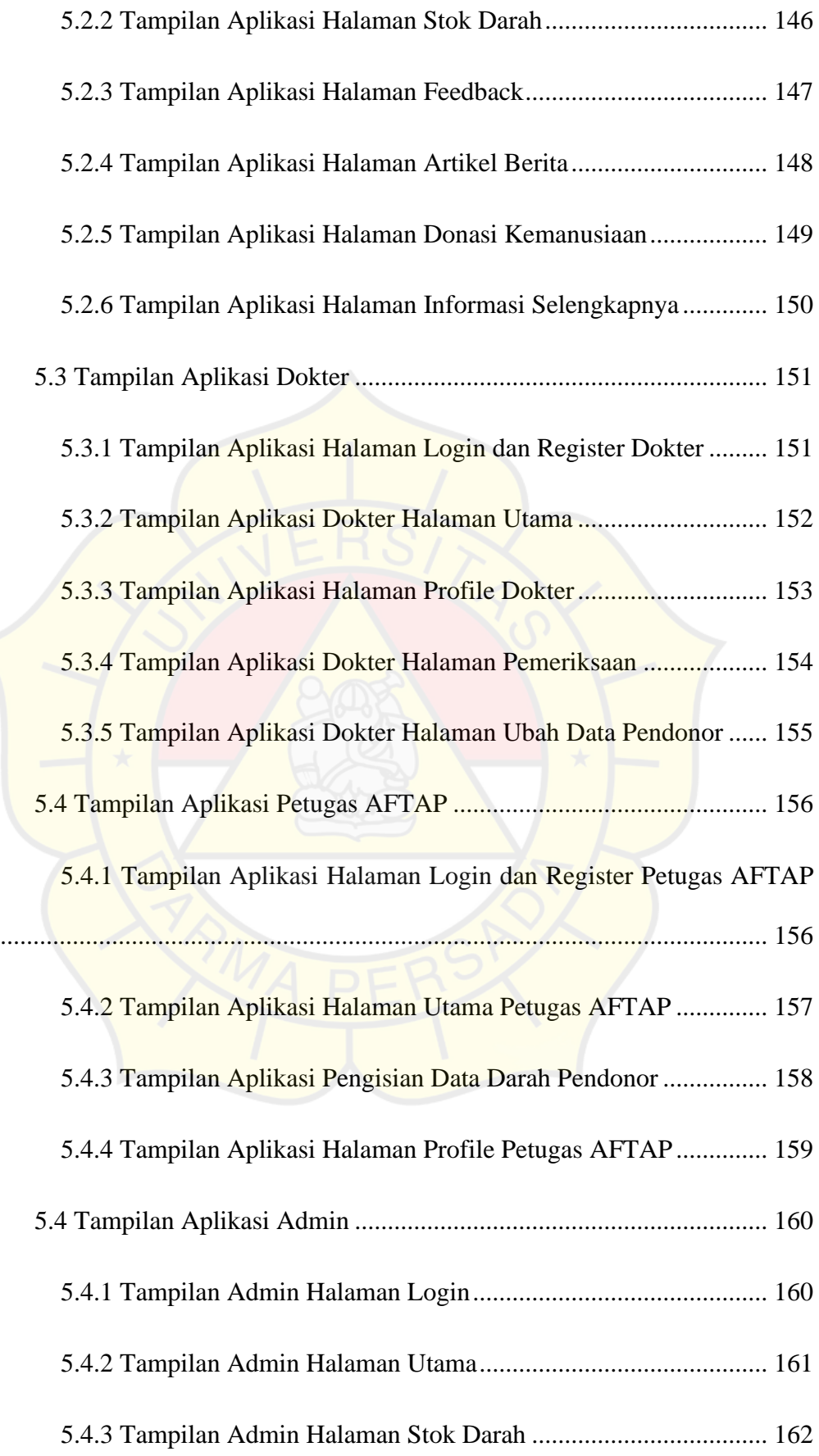

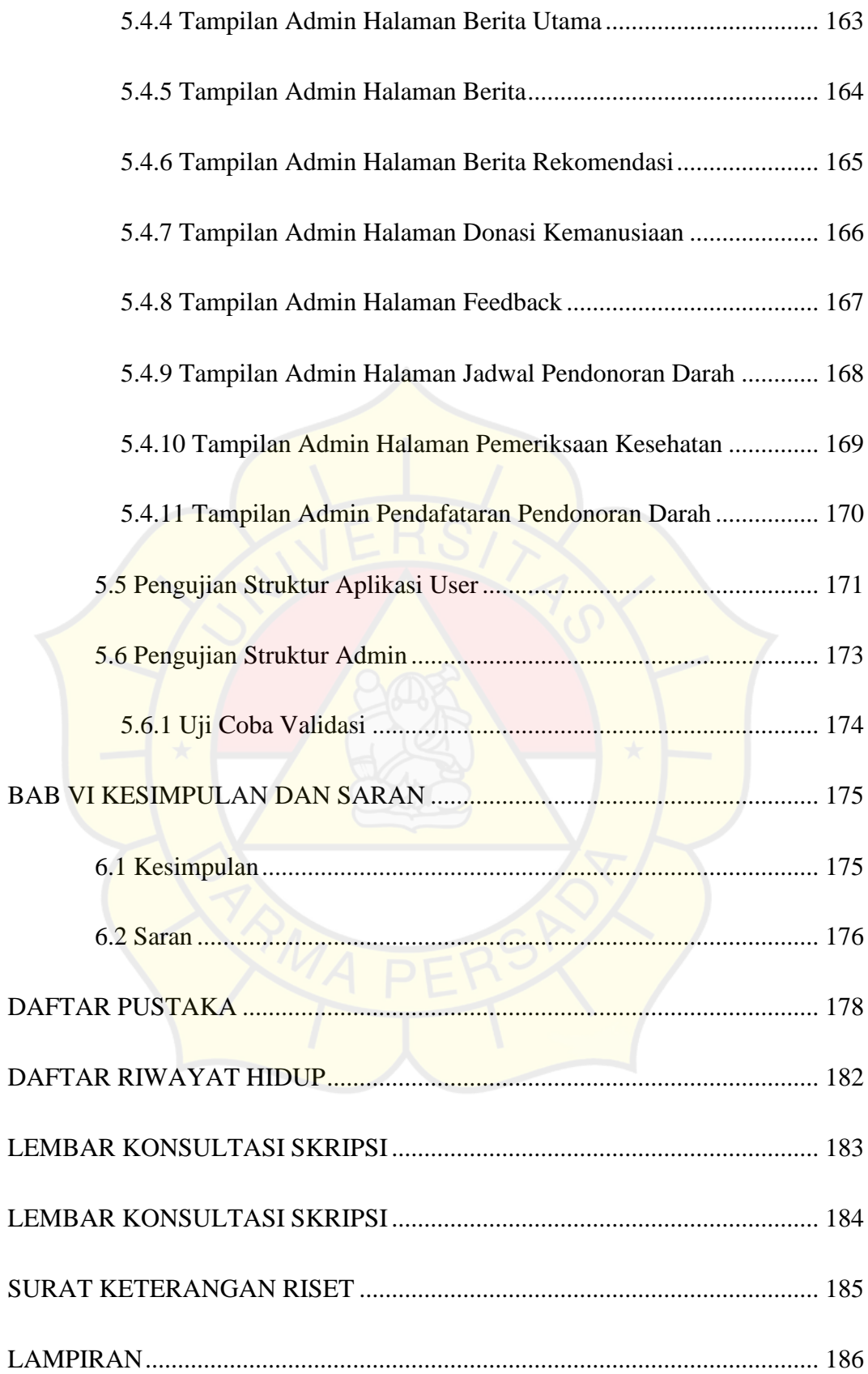

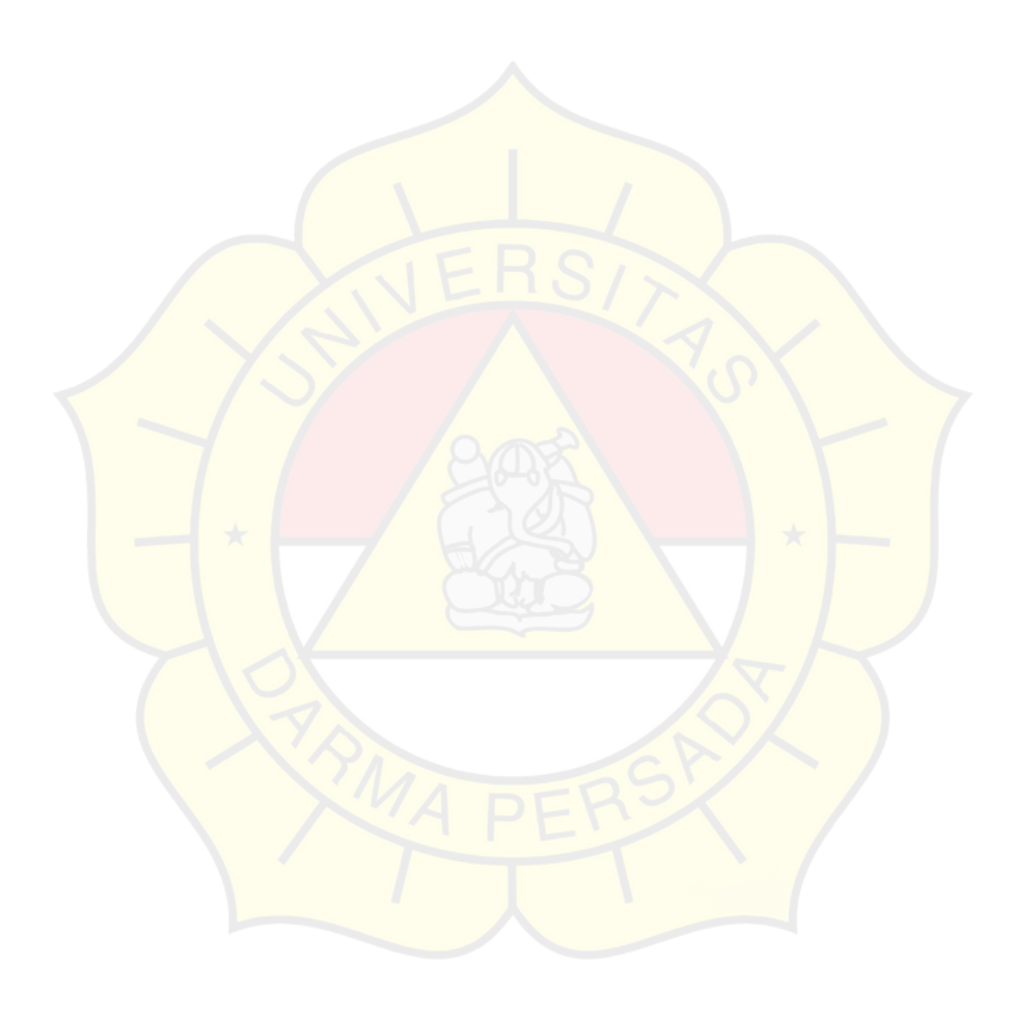

## **DAFTAR GAMBAR**

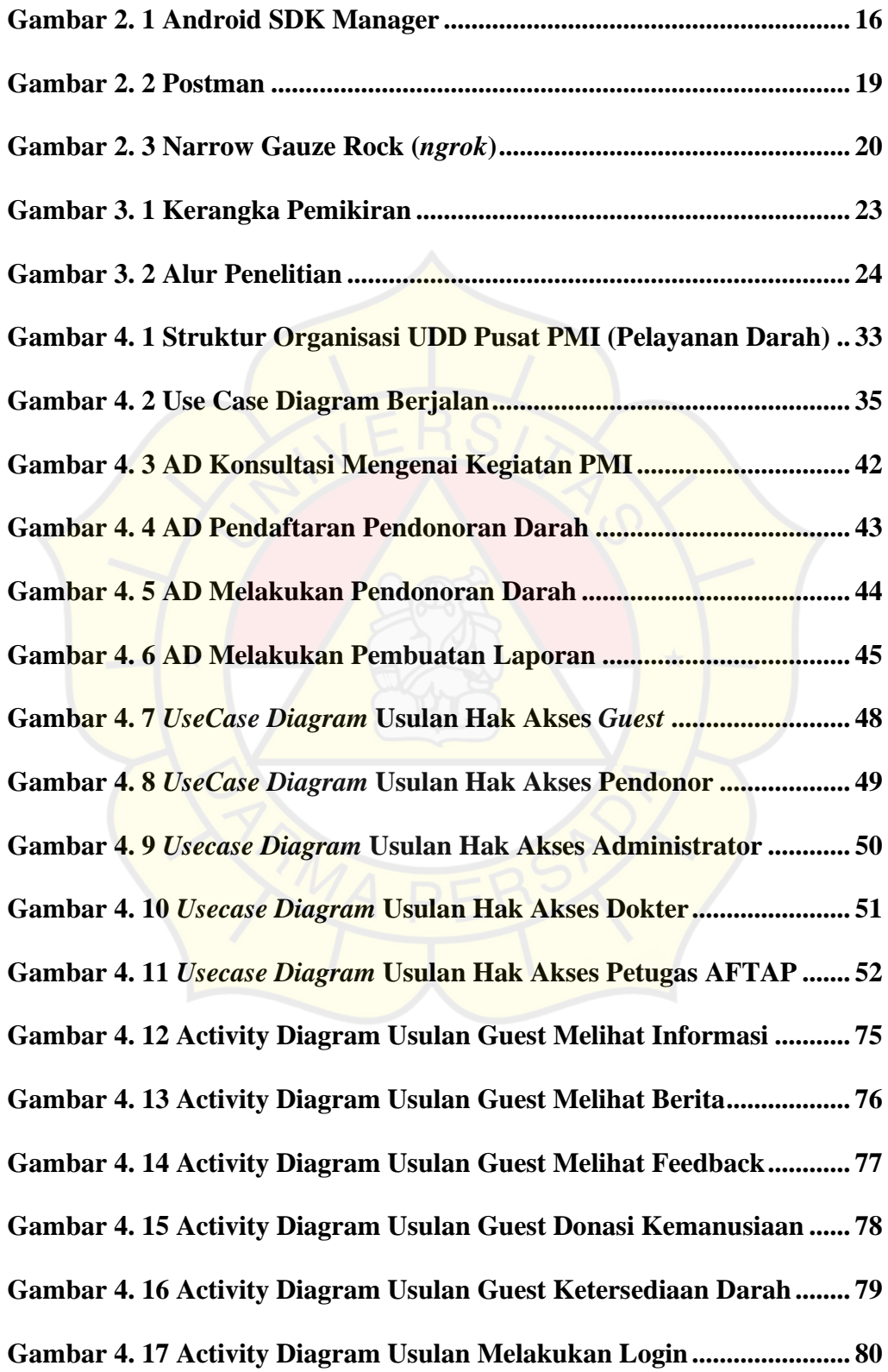

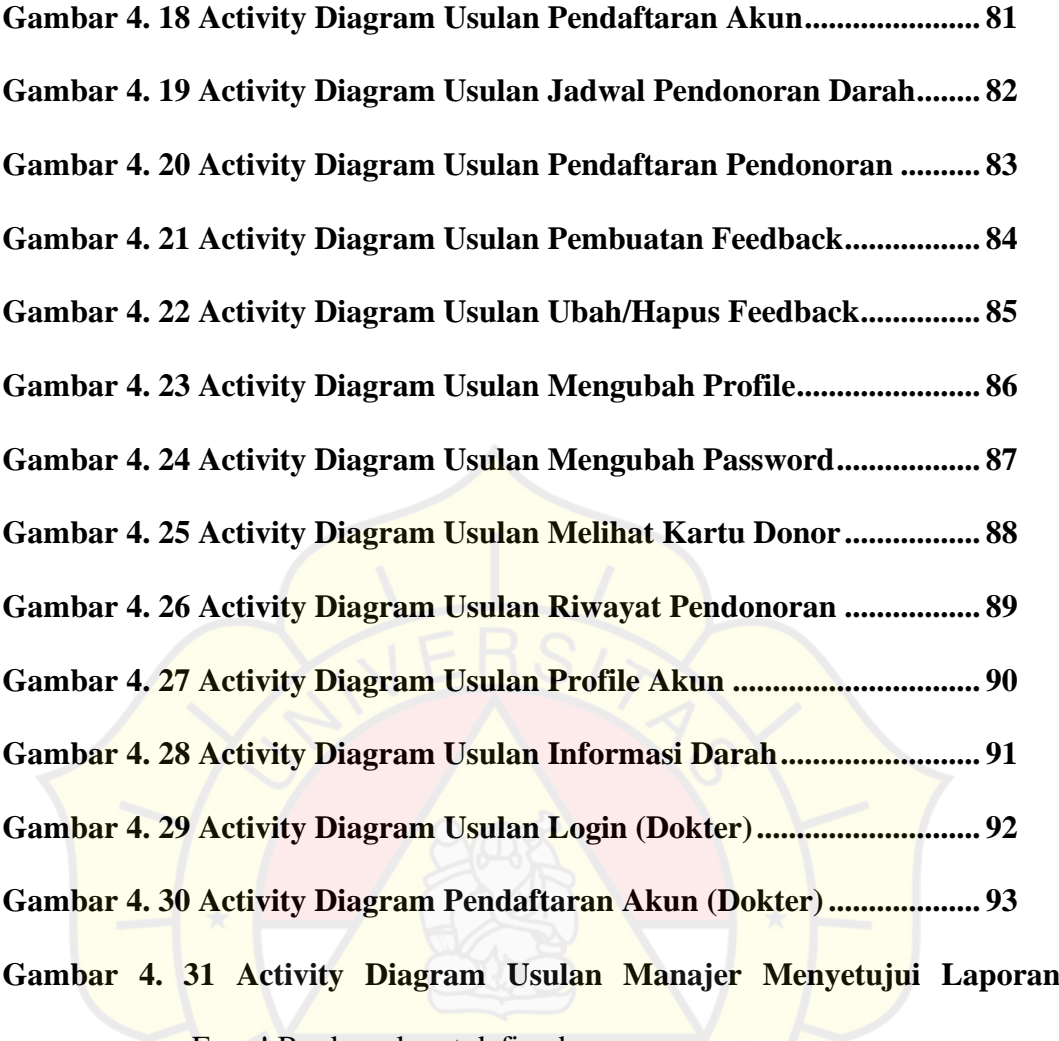

**Error!** Bookmark not defined.

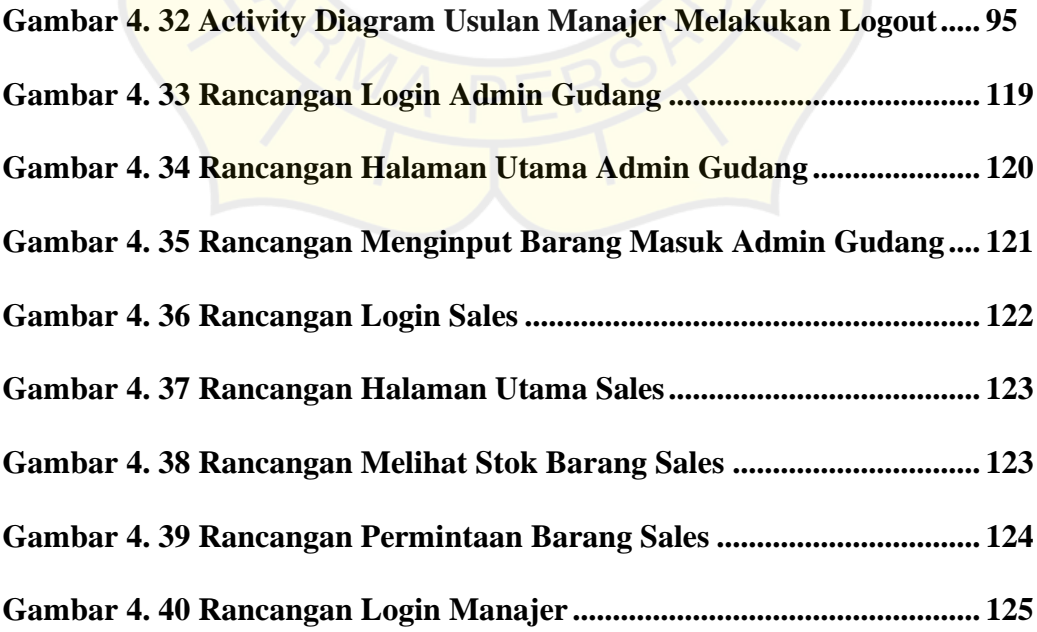

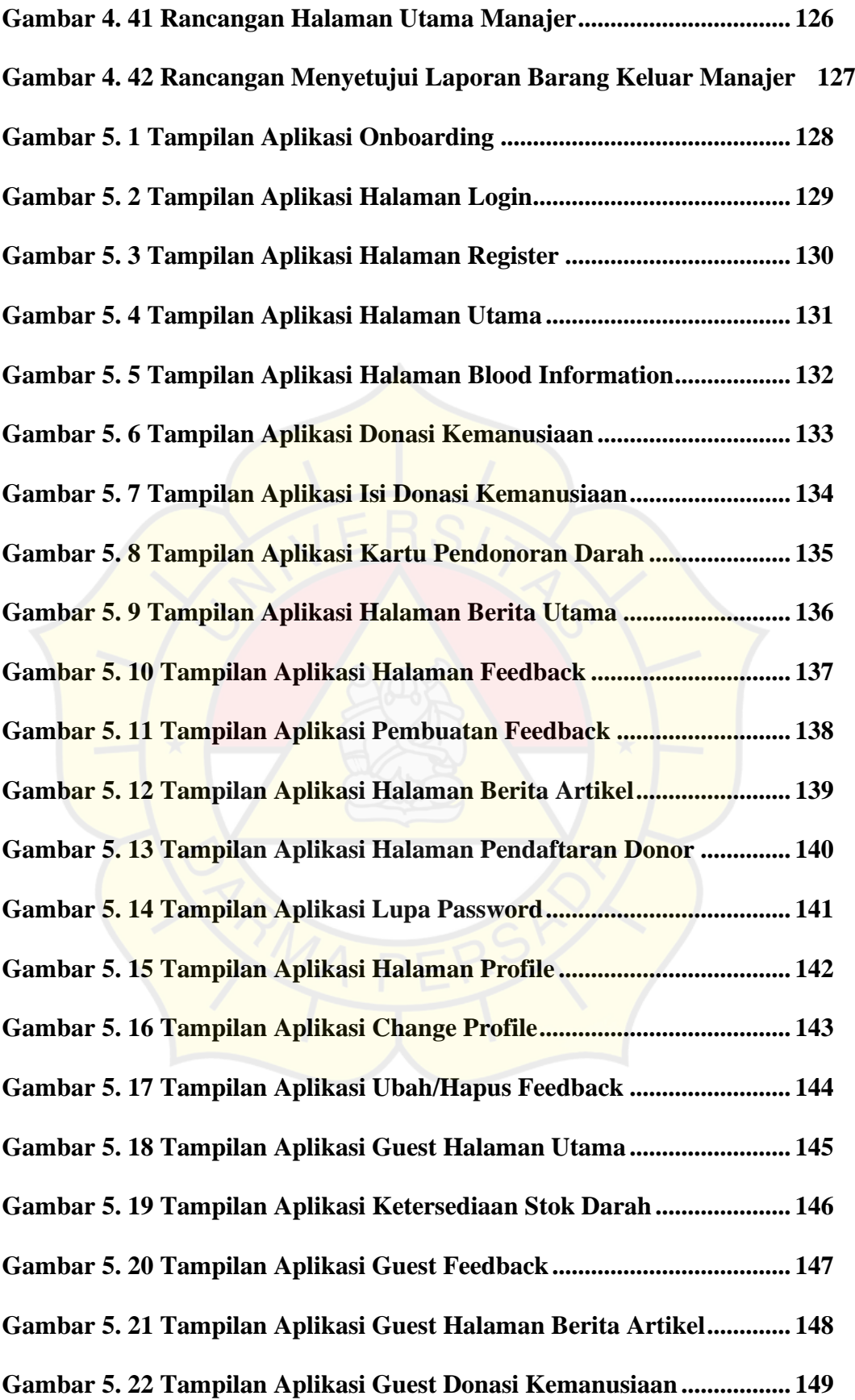

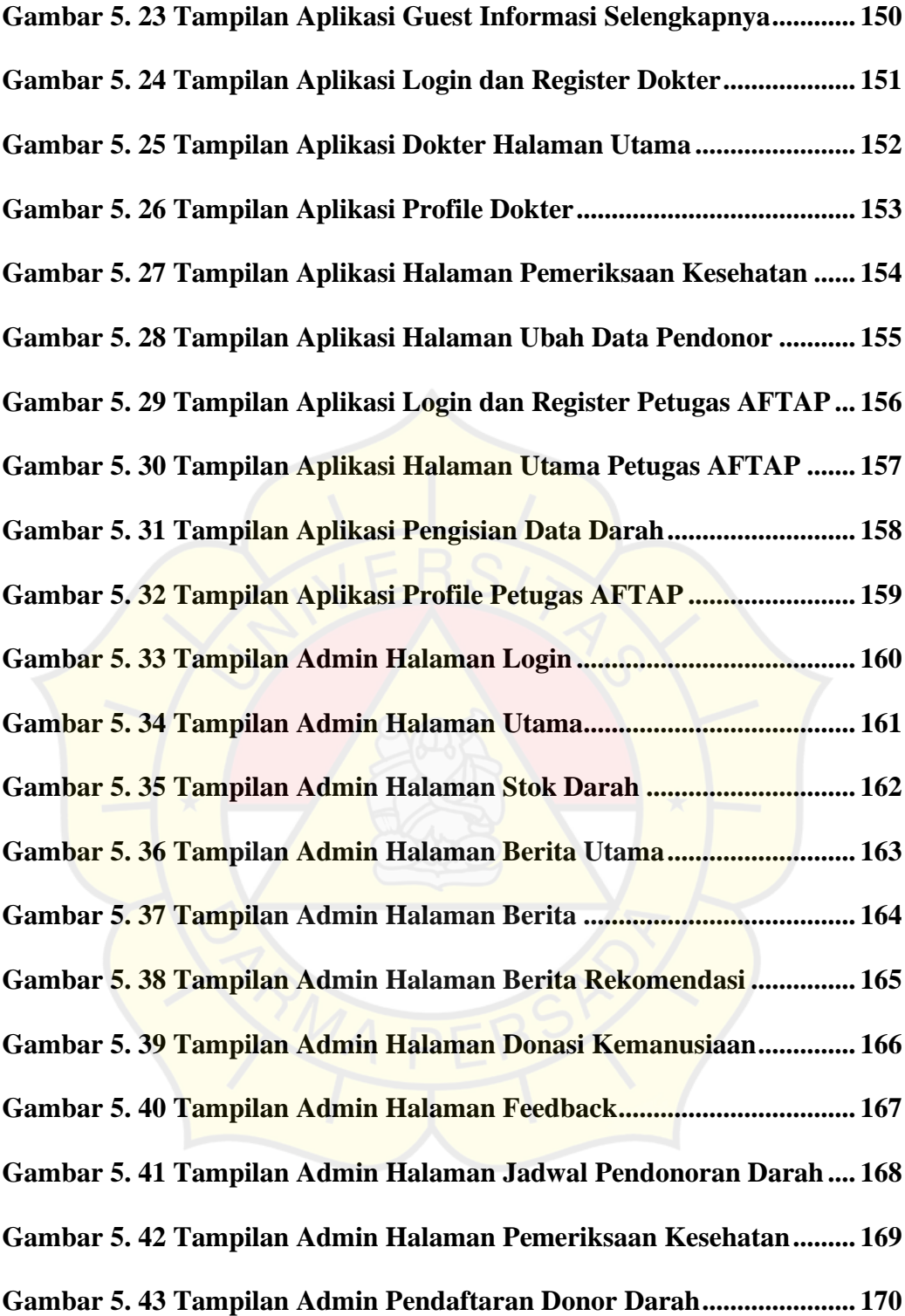

## **DAFTAR SIMBOL**

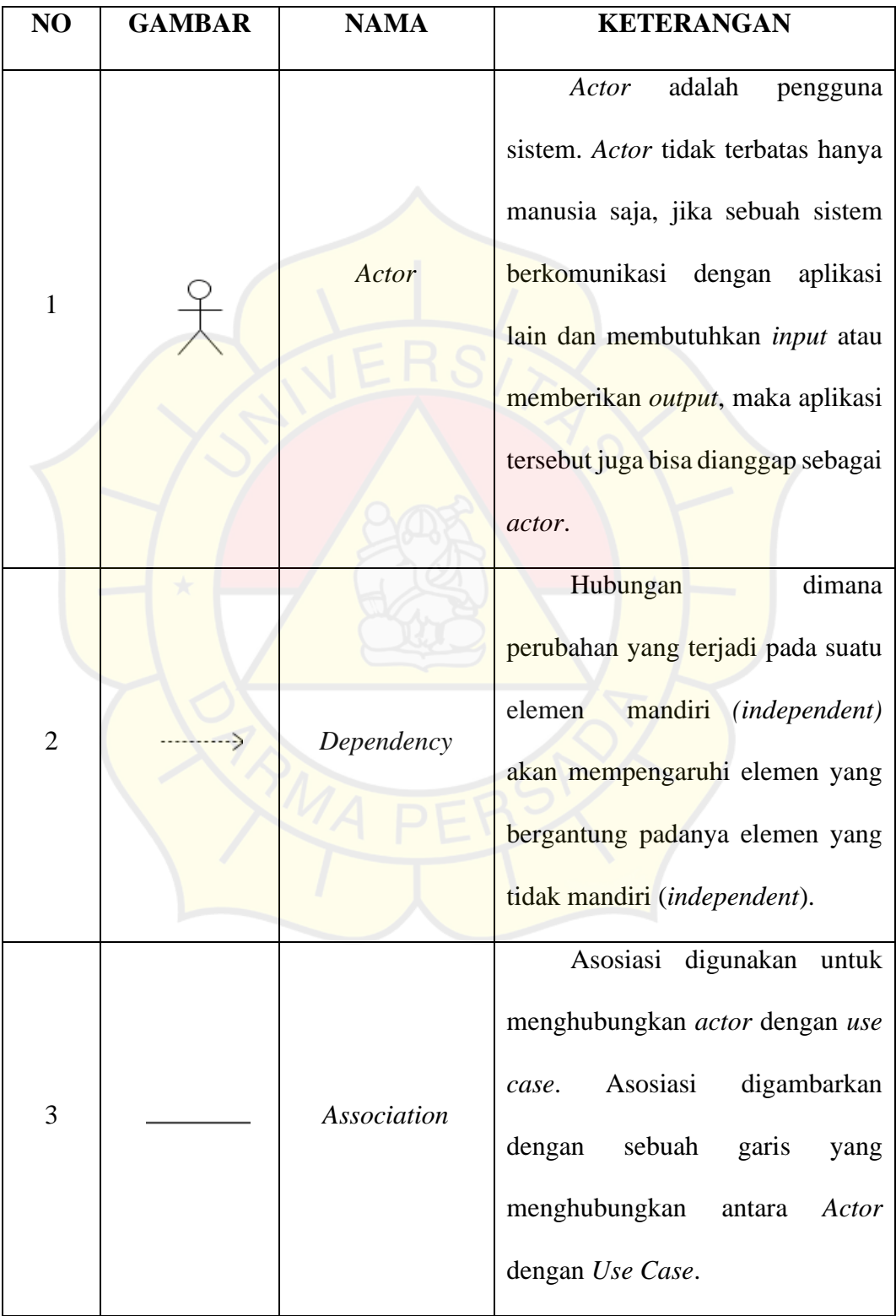

## a. Simbol *Use Case Diagram*

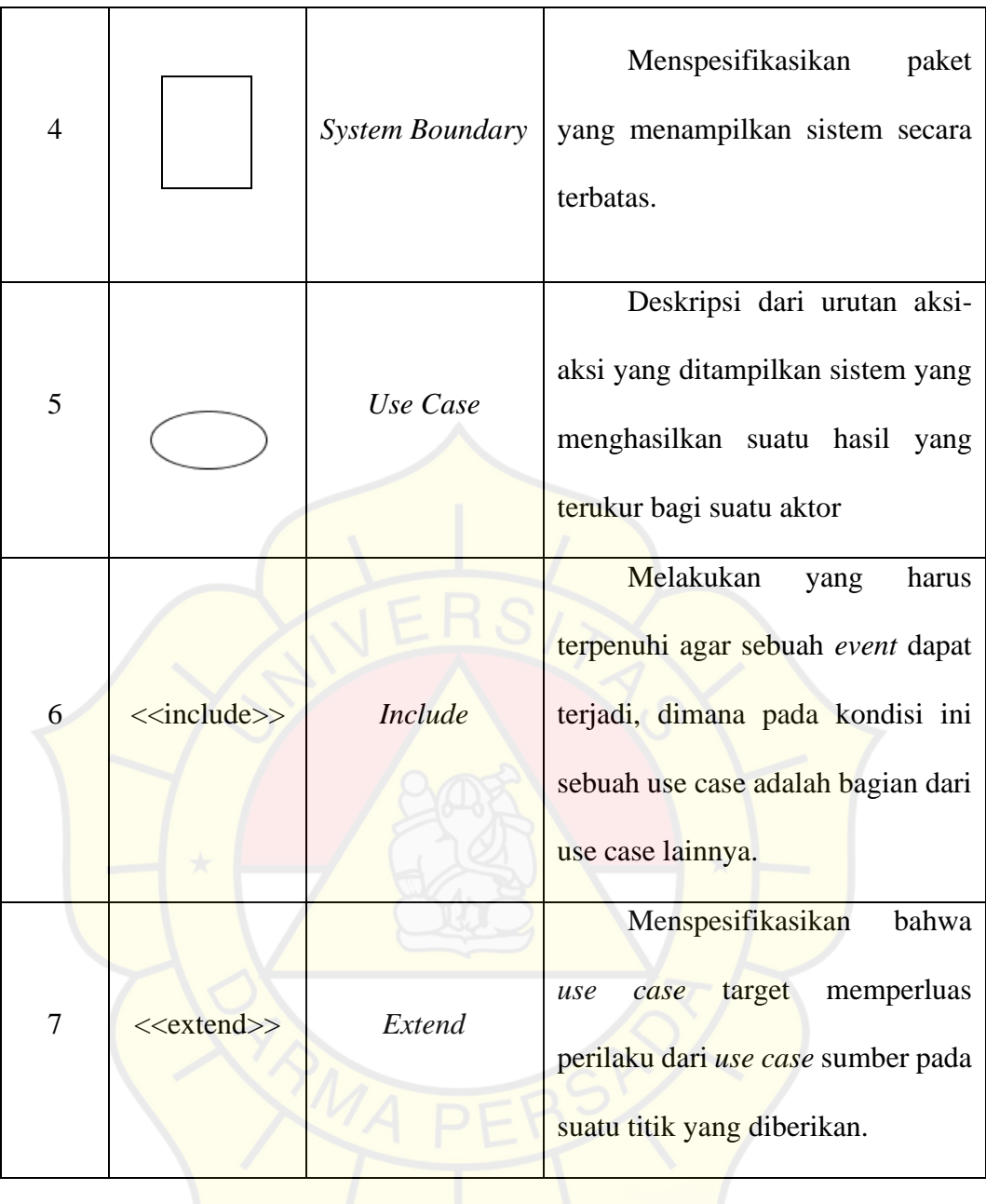

#### b. Simbol *Activity Diagram*

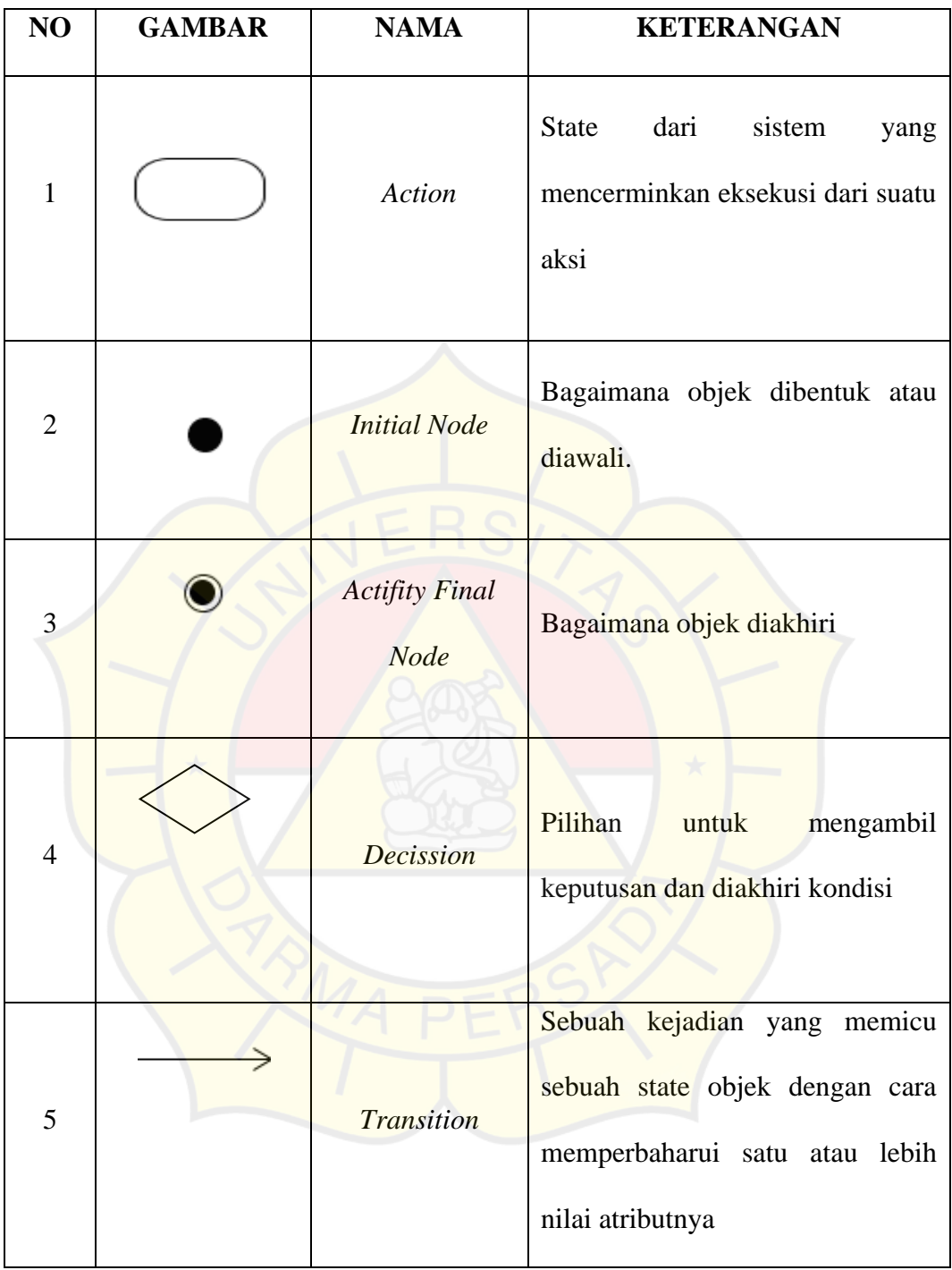

## **DAFTAR TABEL**

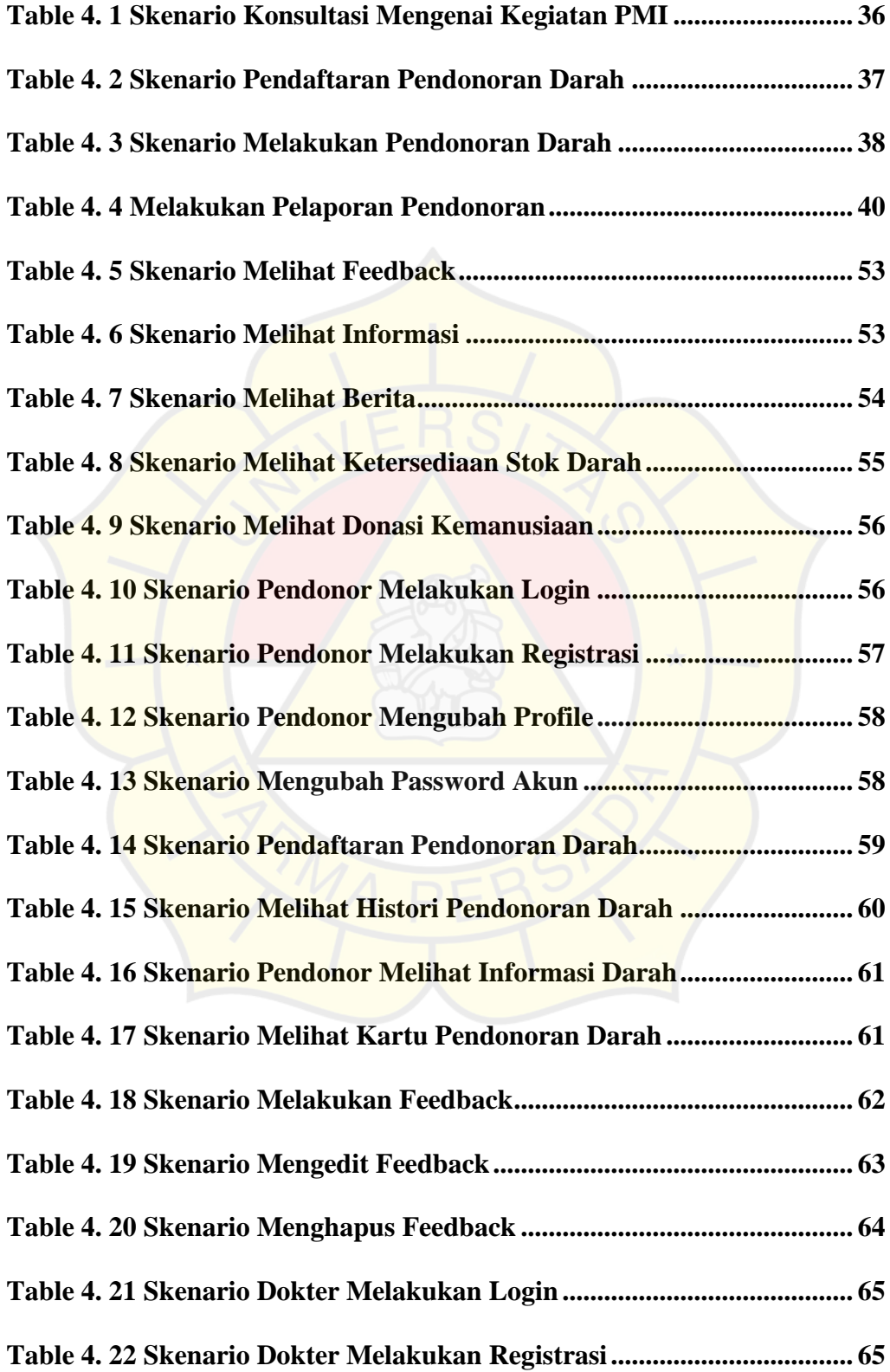

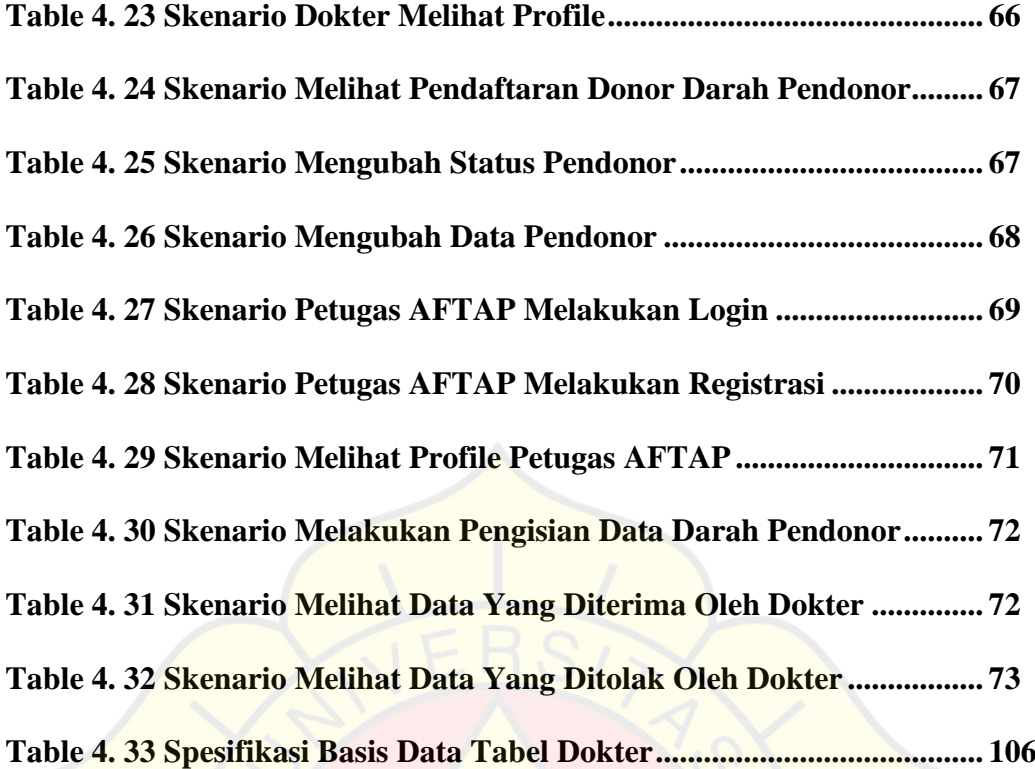

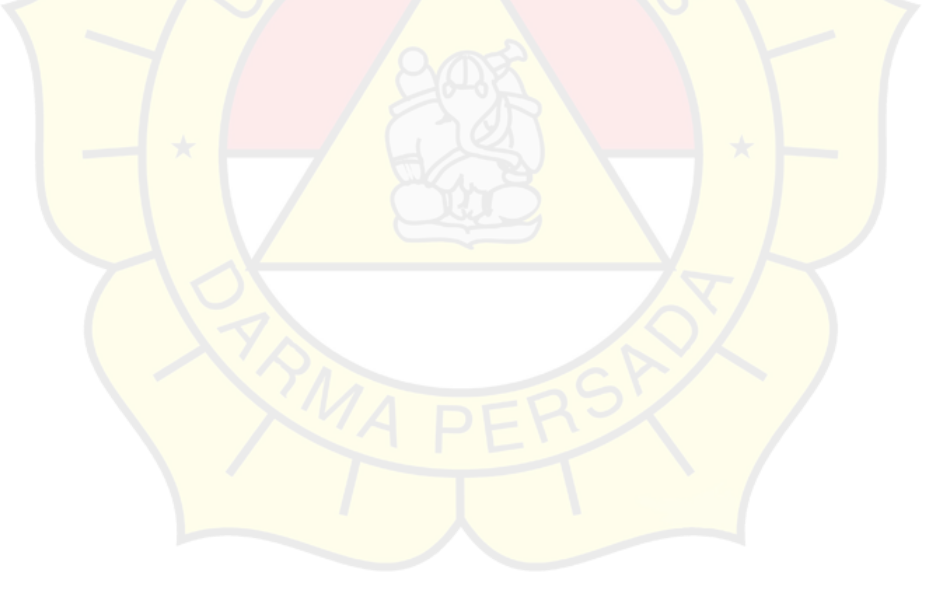

## **DAFTAR LAMPIRAN**

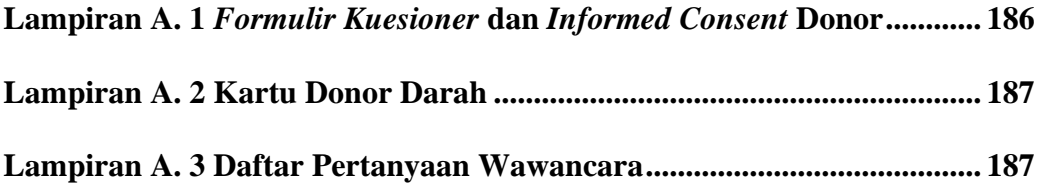

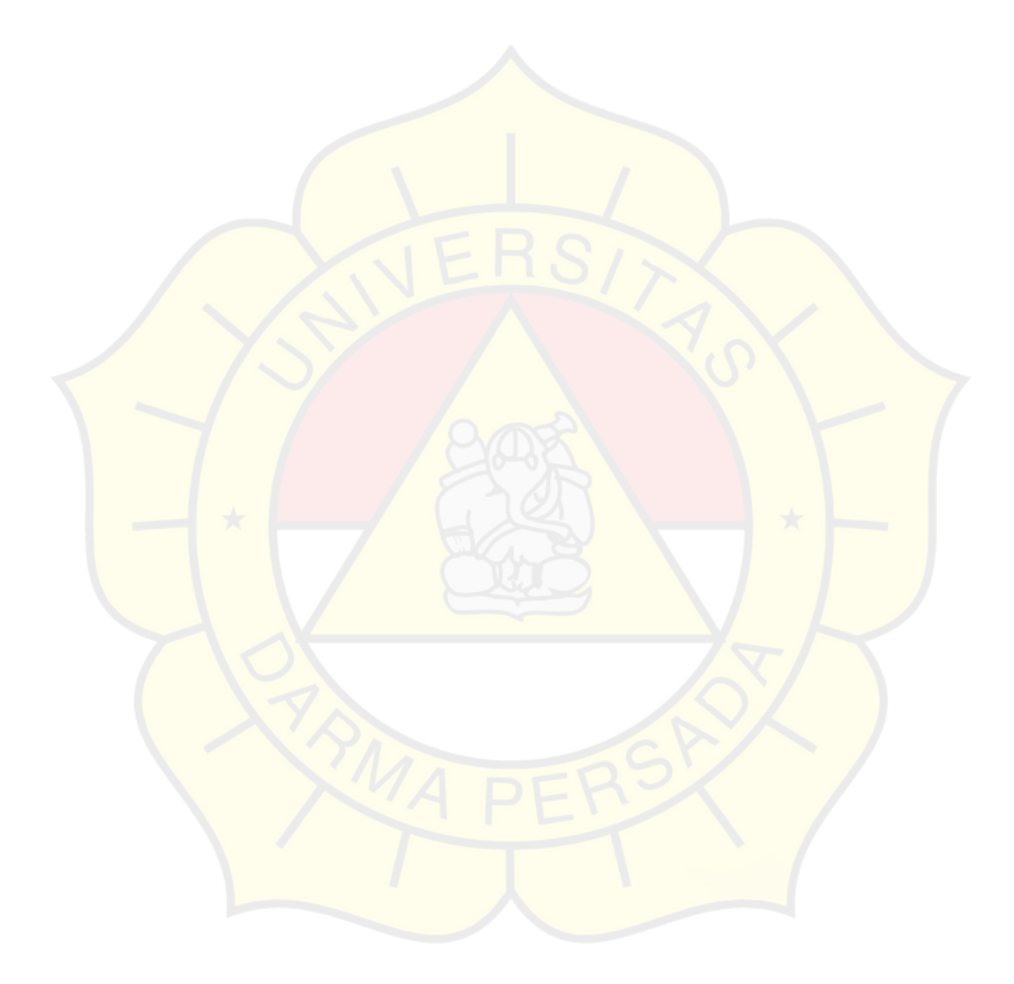